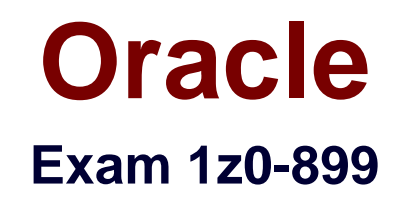

# **Java EE 6 Web Component Developer Certified Expert Exam**

**Verson: Demo**

**[ Total Questions: 10 ]**

#### **Question No : 1**

Which JSP standard action can be used to import content from a resource called foo.jsp?

- **A.** <jsp:import file='foo.jsp' />
- **B.**  $\le$ jsp:import page='foo.jsp' />
- **C.** <jsp:include page='foo.jsp' />
- **D.** <jsp:include file='foo.jsp' />
- **E.** <jsp:import>foo.jsp</jsp:import>
- **F.**  $\le$ jsp:include>foo.jsp $\le$ /jsp:include>

**Answer: C**

## **Question No : 2**

Given the JavaBean class:

public class MyBean {

```
private Boolean roasted = false;
```

```
public MyBean () {}
```

```
public Boolean isRoasted () { returned roasted }
```
public void setRoasted (Boolean roasted) { this.roasted = roasted; ]

}

Assume a controller has created an instance of this bean, called setRoasted (true), and inserted the bean into the application scope using the name "myBean".

A JSP contains these two tags:

 $\le$ jsp: useBean id = "aBean" class = "MyBean" scope = "page" \ />

 $\le$ jsp: getProprty name = "aBean" property = "roasted" \ />

Which is true?

**A.** the page will include the output false

- **B.** the page will include the output
- **C.** the page will report that the property roasted does not exist
- **D.** the page will report that the syntax of the useBean tag is incorrect
- **E.** the page will report that the syntax of the getProperty tag ls incorrect

#### **Answer: E**

Reference: http://www.emacao.gov.mo/documents/18/06/exam.pdf (4th table from the top)

## **Question No : 3**

Given the element from the web application deployment descriptor:

<jsp – property – group>

<url – pattern>/main/page1.jsp</url – pattern>

<scripting – invalid>true</scripting – invalid>

</jsp—property—group>

And given that /main/page1.jsp contains:

 $<\!\%$  int i = 12;  $\%$  >

<b> <%= i %> </b>

What is the result?

A.  $$  $B.$   $|2 < b>$ **C.** The JSP fails to execute. **D.**  $\lt$ % int i = 12 %> <b> <%= i % > < b>

#### **Answer: C**

**Question No : 4**

A cookie may be set to be an HttpOnly cookie. Setting a cookie to be HttpOnly results in (Choose two)

- **A.** Client to not expose the cookie to client side scripting code
- **B.** Does not work with https protocol
- **C.** prevent certain types of cross-site scripting attacks
- **D.** There is no such thing as an HttpOnly cookie

# **Answer: A,C**

Reference: http://docs.oracle.com/javaee/6/api/javax/servlet/http/Cookie.html

# **Question No : 5**

Which of following annotations can be used in a servlet class?

- ✑ @javax.annotation.Resource
- ✑ @javax.annotation.PreDestroy
- ✑ @javax.annotation.security.RunAs
- ✑ @javax.annotation.security.RolesAllowed
- ✑ @javax.servlet.annotation.WebServlet
- **A.** (v) only
- **B.** (i) and (v)
- **C.** (i), (ii), (iii) and (v)
- **D.** (i), (ii), (iv) and (v)
- **E.** (i), (ii), (iii), (iv) and (v)

# **Answer: B**

**Explanation:**  $*$  (i) The javax.annotation. Resource annotation is used to declare a reference to a resource. @Resource can decorate a class, a field, or a method.

\* (v) javax.servlet.annotation Annotation Type WebServlet

Annotation used to declare a servlet.

This annotation is processed by the container at deployment time, and the corresponding servlet made available at the specified URL patterns.

Incorrect:

\* Not (II) : javax.annotation.PreDestroy

Target: Method

# **Question No : 6**

Which of the following are attributes of the annotation javax.servlet.annotation.WebFiler?

- ✑ Name ✑ servletNames ✑ urlPatterns ✑ dispatcherTypes ✑ supportAsync **A.** (iii) only
- **B.** (iii) and (iv)
- **C.** (ii), (iii) and (iv)
- **D.** (iii), (iv) and (v)
- **E.** (ii), (iii), (iv) and (v)

# **Answer: B**

**Explanation:** \* (iii) urlPatterns The URL patterns to which the filter applies

\* (iv) dispatcherTypes

The dispatcher types to which the filter applies

\* (not V): asyncSupported Declares whether the filter supports asynchronous operation mode.

Note:

\* javax.servlet.annotation Annotation Type WebFilter

Annotation used to declare a servlet filter.

This annotation is processed by the container at deployment time, and the corresponding filter applied to the specified URL patterns, servlets, and dispatcher types.

# **Question No : 7**

Which two actions protect a resource file from direct HTTP access within a web application? (Choose two)

- **A.** placing it in the /secure directory
- **B.** placing it in the /WEB-INF directory
- **C.** placing it in the /META-INF/secure directory
- **D.** creating a <web-resource> element within the deployment descriptor
- **E.** creating a <secure-resource> element within the deployment descriptor

## **Answer: B,C**

## **Question No : 8**

A web browser need NOT always perform a complete request for a particular page that it suspects might NOT have changed. The HTTP specification provides a mechanism for the browser to retrieve only a partial response from the web server; this response includes information, such as the Last-Modified date but NOT the body of the page.

Which HTTP method will the browser use to retrieve such a partial response?

- **A.** GET
- **B.** ASK
- **C.** SEND
- **D.** HEAD
- **E.** TRACE
- **F.** OPTIONS

**Answer: D**

**Question No : 9**

Given the portion of a valid Java EE web application's directory structure:

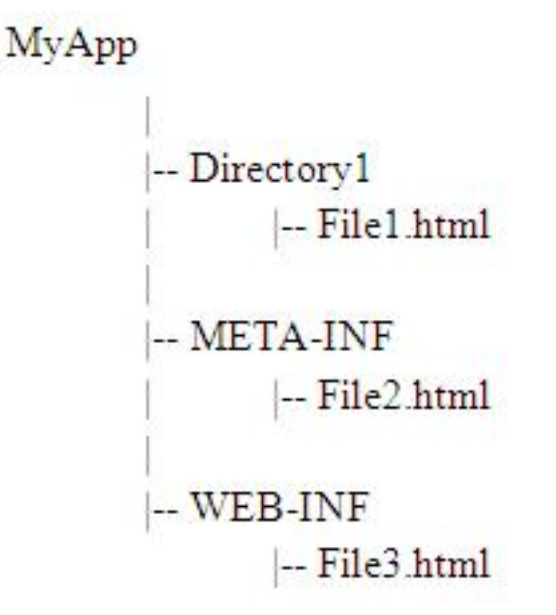

You want to know whether File1.html, File2.html, and/or File3.html is protected from direct access by your web client's browsers. What statement is true?

- **A.** All three files are directly accessible.
- **B.** Only File1.html is directly accessible.
- **C.** Only File2.html is directly accessible.
- **D.** Only File3.html is directly accessible.
- **E.** Only File1.html and File2.html are directly accessible.
- **F.** Only File1.html and File3.html are directly accessible.
- **G.** Only File2.html and File3.html are directly accessible.

## **Answer: B**

## **Explanation:**

Note:

\* WEB-INF is the folder just under the root of a WAR that holds information that you don't want to be accessible to a client via a URL request. Specifically, it holds the web.xml, classes, and lib directories, but you can put anything you want to hide from the client there.

\* META-INF is what discriminates a JAR file from a plain ZIP file. It holds the manifest file and may hold other deployment information as needed.

#### **Question No : 10**

You have a simple wpb application that has a single Front Controller servlet that dispatches to JSPs generate a variety of views. Several of these views require further database processing to retrieve the necessary order object using the orderID request parameter. To do this additional processing, you pass the request first to a servlet that is mapped to the URL pattern /WEB – INF / retrieveOrder.do. in the deployment descriptor. This servlet takes two request parameters, the ordered and the jspID and the jspURL. It handles the database calls to retrieve and build the complex order objects and then it dispatches to the jspURL.

Which code snippet in the Front Controller servlet dispatches the request to the order retrieval servlet?

**A.** reques.setAttribute ("orderID", orderIS); request.setAttribute("jspURL", jspURL); = context.getRequestDispathcher ("/WEB – INF / retrieveOrder.do"); view.forward(request, response) **B.** reques.setAttribute ("orderID", orderIS); request.setAttribute("jspURL", jspURL); Dispatcher view = request.getDispatcher (".WEB – INF / retrieveOrder.do"); View.forwardRequest (request, response); **C.** String T= "/WEB – INF / retrieveOrder.do?orderID = %d&jspURl = %s"; String url = String.format (T, ordered, jspURL); = context.getRequestDispatcher (url); View.forward (request, response) ; **D.** String T= "/WEB - INF / retrieveOrder.do?orderID = %d&jspURI = %s"; String url = String.format (T, ordered, jspURL); = context.getRequestDispatcher (url); View.forwardRequest (request, response) ;

## **Answer: C**